## **12: Grundschule Einstellungsgrößen**

- **1. Auf der Internetseite** www.dokmal.de **werden einige Kamera-**Einstellungen aus dem Film "Nick & Tim" erklärt. **Lies dir den Text durch.** 
	- **2. Schaue dir die Beispiele an. Fülle dann das Arbeitsblatt aus.**
- **3. Schreibe in die erste Zeile den Namen der Einstellungsgröße.**
- **4. Warum hat die Filmemacherin wohl diese Einstellungsgröße gewählt? Was will sie damit erreichen?**

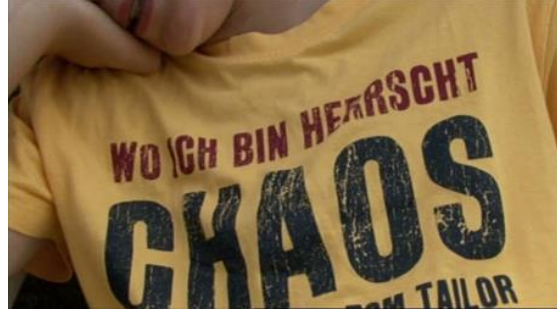

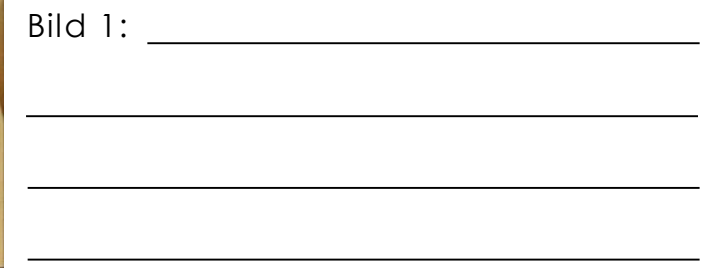

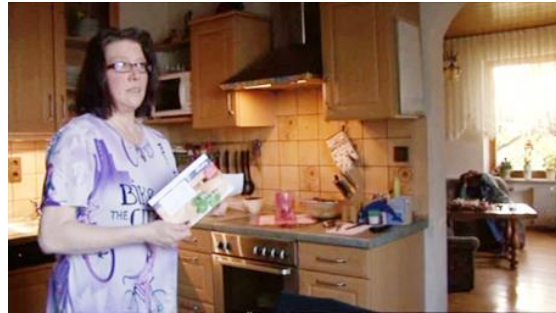

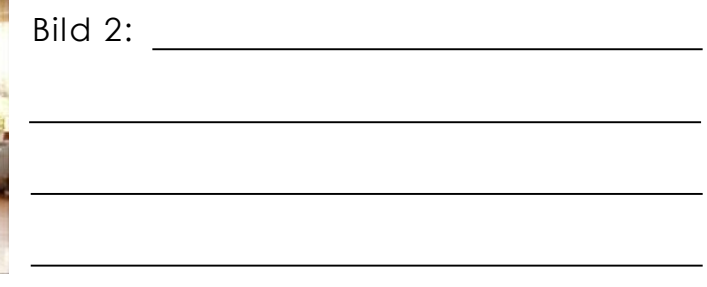

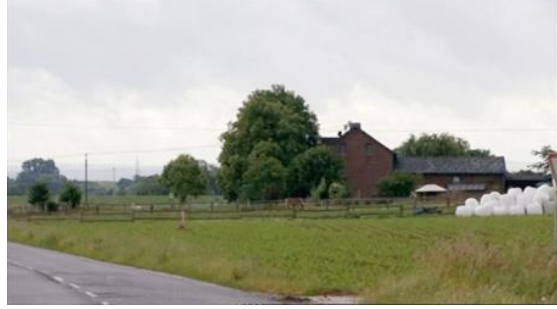

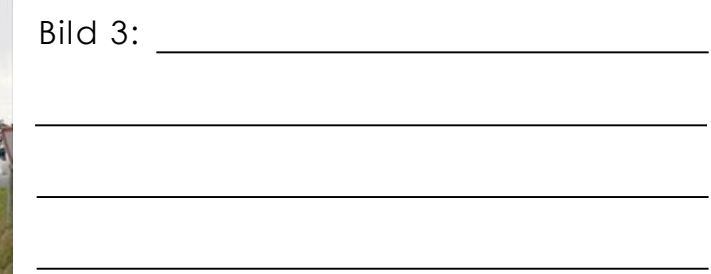

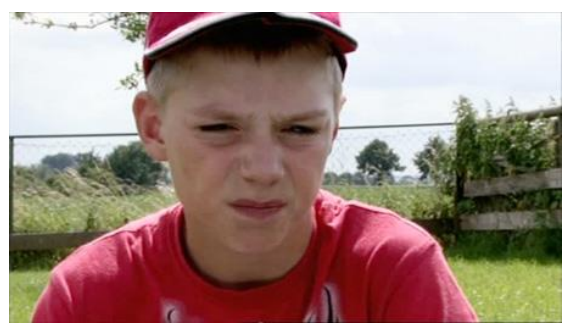

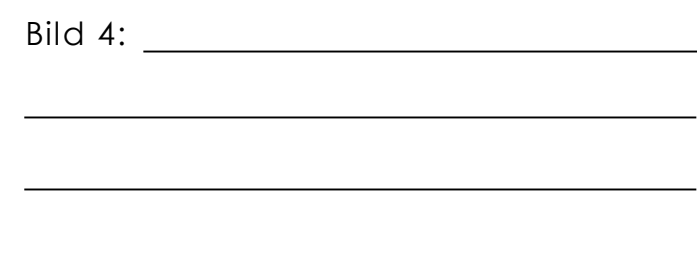

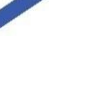

 $\odot$